## **UNIVERSIDAD TECNOLÓGICA DE PEREIRA INGENIERÍA FÍSICA LABORATORIO DE ELECTRÓNICA DIGITAL I**

## **PRÁCTICA 1: CARACTERÍSTICAS DE LAS FAMILIAS LÓGICAS.**

**Objetivos:** - Identificar, medir y analizar los parámetros de una compuerta lógica.

- Conocer las características y diferencias entre las familias TTL y CMOS.
	- Obtener la función de transferencia de una compuerta lógica.

## **Trabajo previo**

- Defina que es una compuerta lógica, un circuito integrado y su clasificación según nivel de integración.
- Consulte sobre:

**a)** Descripción general de las familias TTL y CMOS.

**b)** Defina y grafique las siguientes características para cada familia: V<sub>CC</sub>, V<sub>ILmax</sub>, V<sub>IHmin</sub>, V<sub>OLmax</sub>, **VOHmin, ICCL, ICCH, tPLH, tPHL, IOLmax, IILmax, IOHmax, IIHmax**.

- En el manual del fabricante que corresponda, consulte los parámetros anteriores y distribución de pines para una compuerta negadora TTL y su correspondiente versión CMOS. Verifique los niveles de alimentación de cada una, función de transferencia, niveles lógicos y margen de ruido.
- Consultar sobre el significado de las letras (L, S, LS, H, A, AS, ALS) intercaladas entre los números que identifican a los diferentes C.I.

## **Trabajo en el laboratorio**

Con los componentes y equipo adecuado realice lo siguiente:

Implementar el siguiente circuito con la compuerta negadora TTL y determinar **V<sub>IL</sub>, V<sub>IH</sub>, V<sub>OH</sub>**, V<sub>OH</sub> Mostrar en el osciloscopio las señales de los niveles lógicos y la función de transferencia. Usar para todos los circuitos una resistencia de carga de 2KΩ.

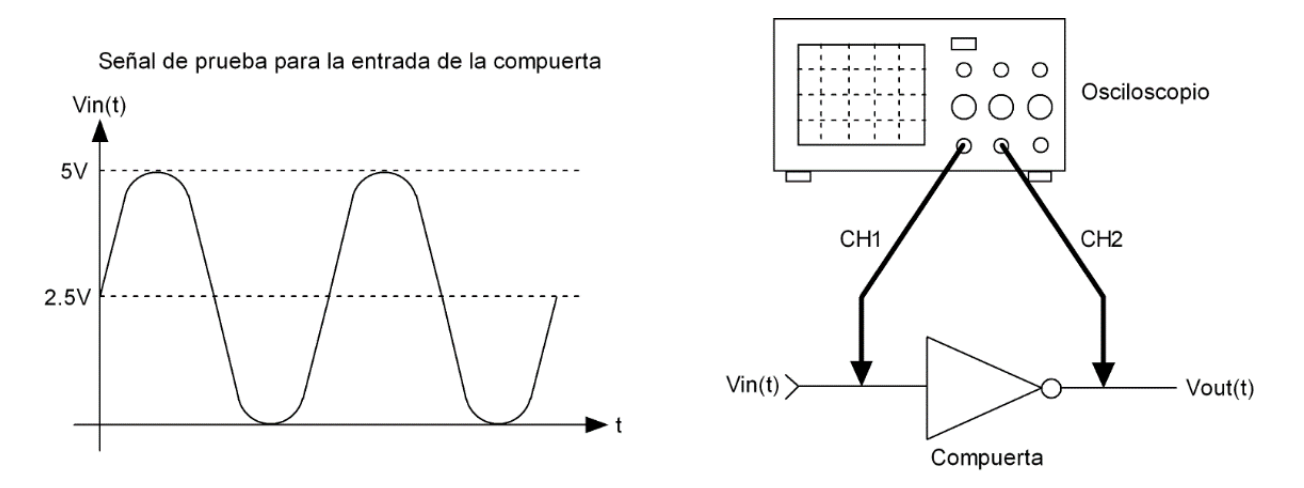

- Usando el mismo C.I de la familia TTL, montar el siguiente circuito con un número par de compuertas negadoras conectadas en cascada, suficientes para alcanzar a comparar los tiempos de retardo entre la entrada y la salida. Determinar con el osciloscopio el tiempo de retardo de todas las compuertas en cascada y luego calcular el de una SOLA, asumiendo que todas tienen el mismo tiempo de retardo. (*Recomendación*: Usar las 6 compuertas del C.I)

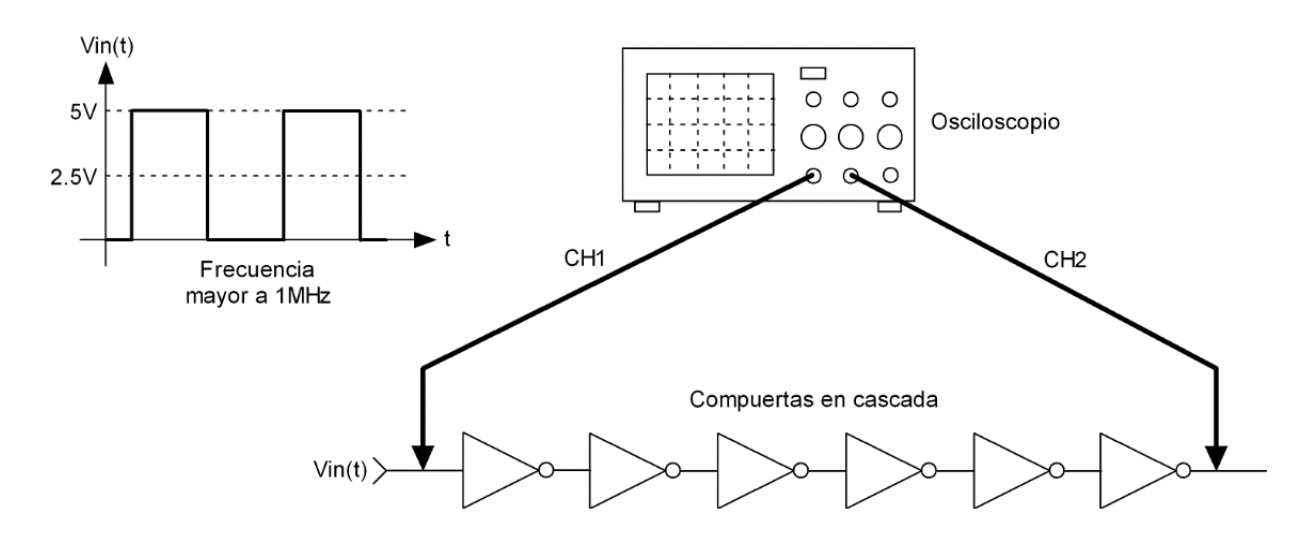

Mida experimentalmente para la familia TTL el valor de I<sub>cc</sub>. Para ello hay 2 posibilidades: **a)** Colocar el miliamperímetro DC como lo propone la gráfica. **b)** O en su lugar, conectar una resistencia menor a 10Ω y medir el voltaje de la resistencia para, por ley de Ohm, establecer la corriente (lo *recomendado*, si no hay miliamperímetros disponibles)

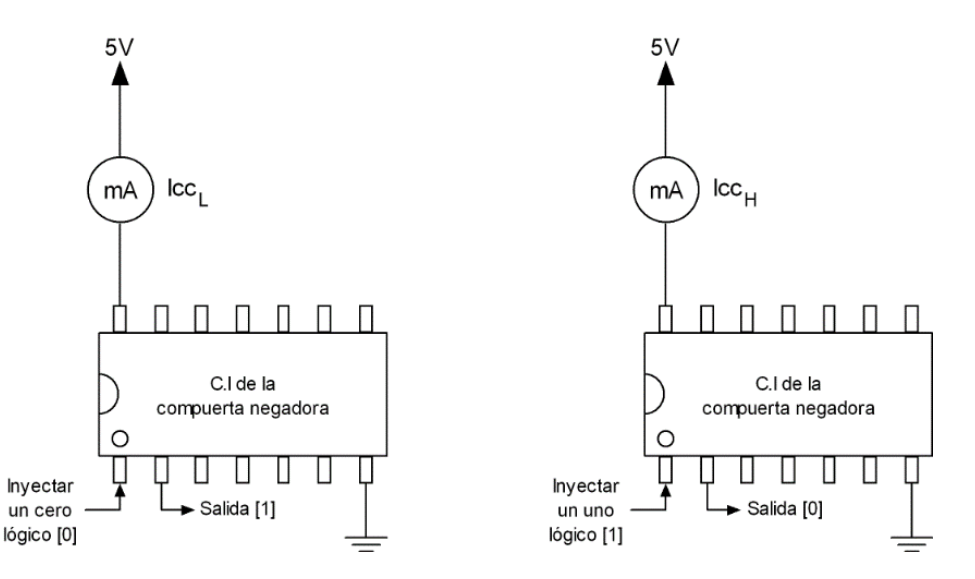

- Dado que para la situación anterior es conocido el voltaje de polarización, calcule la disipación de potencia media de la compuerta (*Recomendación***:** no confíe que el voltaje es 5V y mida el valor exacto con un voltímetro.
- Repetir los todos pasos anteriores para la compuerta negadora CMOS.

*Recomendación:* El montaje de cada circuito debe ser lo más claro posible. Fuera de consideraciones estéticas, el orden del circuito facilita su seguimiento, mantenimiento y posibles modificaciones.